## Package 'censusr'

January 25, 2018

Type Package Title Collect Data from the Census API Version 0.0.4 Date 2018-01-23 Description Use the US Census API to collect summary data tables for SF1 and ACS datasets at arbitrary geographies. URL <https://github.com/transportfoundry/censusr> BugReports <https://github.com/transportfoundry/censusr/issues> License MIT + file LICENSE LazyData TRUE **Depends** dplyr  $(>= 0.4.3)$ , httr  $(>= 1.0.0)$ Suggests knitr, rmarkdown, xml2 VignetteBuilder knitr RoxygenNote 6.0.1 Imports stringr NeedsCompilation no Author Greg Macfarlane [cre, aut], Josie Kressner [aut] Maintainer Greg Macfarlane <greg@transportfoundry.com> Repository CRAN Date/Publication 2018-01-25 16:40:14 UTC

### R topics documented:

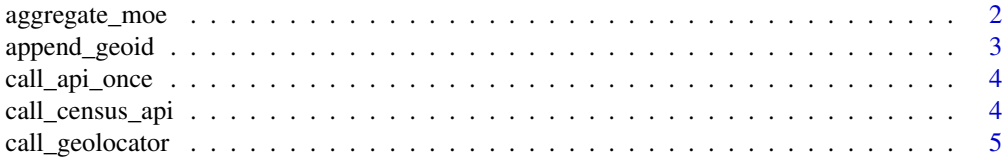

#### <span id="page-1-0"></span>2 aggregate\_moe

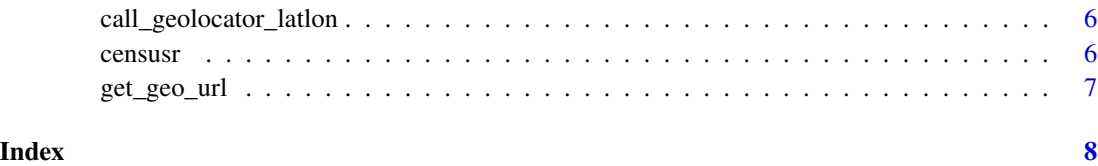

aggregate\_moe *Aggregated margin of error across multiple geographies*

#### Description

Aggregated margin of error across multiple geographies

#### Usage

```
aggregate_moe(x)
```
#### Arguments

x A numeric vector containing margins of error for estimates in multiple geographies.

#### Details

Applies a root sum of squared errors. See page A-14 of this guide: https://www.census.gov/library/publications/2009/acs/rese

#### Value

The aggregated margin of error for the geographies.

#### Author(s)

Josie Kressner

#### Examples

```
x \leq -c(3, 5, 12, 4)aggregate_moe(x)
data_frame(x = x, group = c(1, 1, 2, 2)) %>%
  group_by(group) %>%
  summarise(moe = aggregate_moe(x))
```
<span id="page-2-0"></span>

#### Description

Returns GEOID for 2010 geographies.

#### Usage

```
append_geoid(address, geoid_type = "bl")
```
#### Arguments

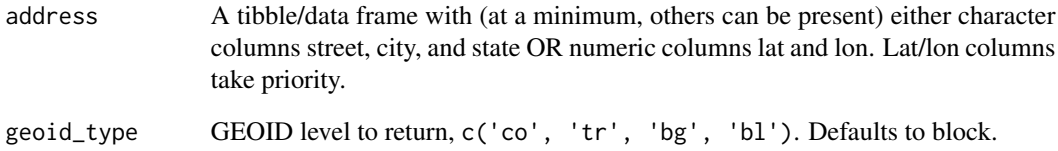

#### Details

It is possible in some situations for the geolocator API to return a 500 error. Repeating the call should avoid this.

#### Value

the original tibble with GEOIDs appended as a new column called geoid.

#### Examples

```
## Not run:
airports <- dplyr::data_frame(
  street = "700 Catalina Dr", city = "Daytona Beach", state = "FL"
\overline{\phantom{a}}append_geoid(airports, 'tr')
## End(Not run)
```
<span id="page-3-0"></span>

#### Description

This is an internal function and is not intended for users. See instead [call\\_census\\_api.](#page-3-1)

#### Usage

```
call_api_once(variables_to_get, geoid, allgeos, data_source, year, period,
  api_key)
```
#### Arguments

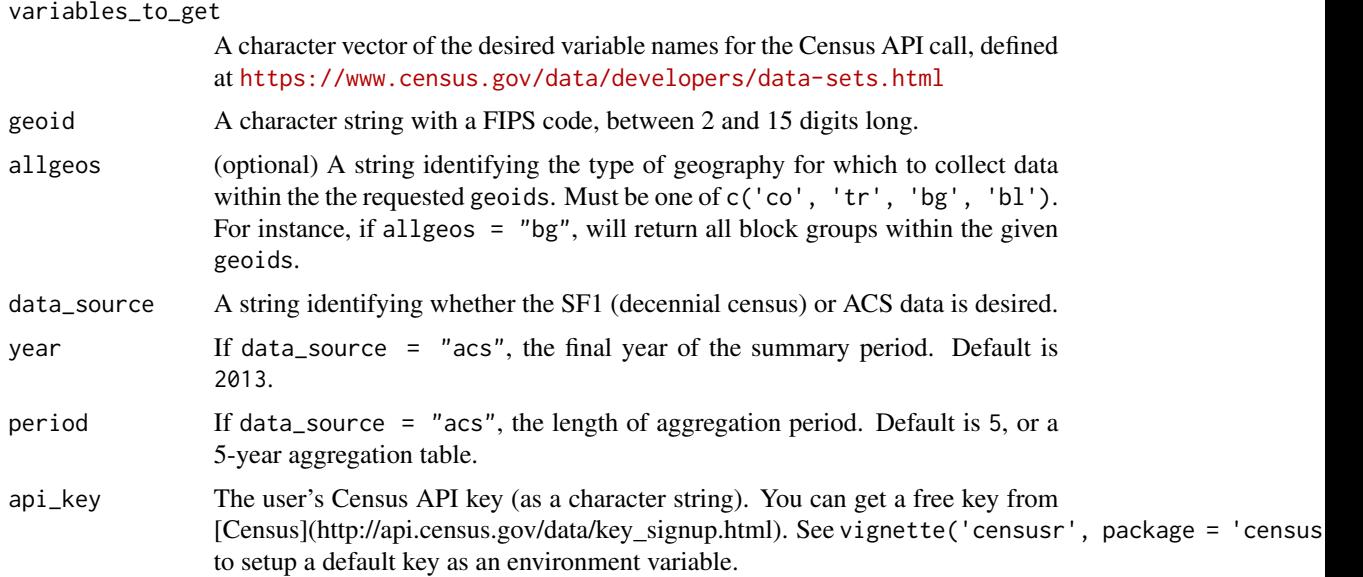

#### Value

A codedata.frame with the requested variables at the requested geography.

<span id="page-3-1"></span>call\_census\_api *Retrieve data from the Census API*

#### Description

Returns Census data for the 2010 SF1 or ACS 2013-2015 1-, 3-, and 5-Yr aggregations for requested variables and geographies.

#### <span id="page-4-0"></span>call\_geolocator 5

#### Usage

```
call_census_api(variables_to_get, names = NULL, geoids, allgeos = NULL,
  data_source = c("sf1", "acs"), year = 2013, period = 5,api_key = NULL)
```
#### Arguments

variables\_to\_get A character vector of the desired variable names for the Census API call, defined at <https://www.census.gov/data/developers/data-sets.html> names A character vector of the same length as variables\_to\_get giving the userdefined names for the variables (optional). Defaults to raw API names. geoids A character vector of FIPS codes; must be at least to the county (5-digit) level, and can accept down to blocks (15-digit). allgeos (optional) A string identifying the type of geography for which to collect data within the the requested geoids. Must be one of c('co', 'tr', 'bg', 'bl'). For instance, if allgeos =  $"bg"$ , will return all block groups within the given geoids. data\_source A string identifying whether the SF1 (decennial census) or ACS data is desired. year If data\_source = "acs", the final year of the summary period. Default is 2013. period If data\_source = "acs", the length of aggregation period. Default is 5, or a 5-year aggregation table. api\_key The user's Census API key (as a character string). You can get a free key from [Census](http://api.census.gov/data/key\_signup.html). See vignette('censusr', package = 'census to setup a default key as an environment variable.

#### Details

See vignette('censusr', package = 'censusr') for examples.

#### Value

a data\_frame with each requested variable at each requested geography.

call\_geolocator *Call gelocator for one address*

#### Description

Call gelocator for one address

#### Usage

call\_geolocator(street, city, state)

<span id="page-5-0"></span>6 censusri and the constant of the constant of the constant of the constant of the constant of the constant of the constant of the constant of the constant of the constant of the constant of the constant of the constant of

#### Arguments

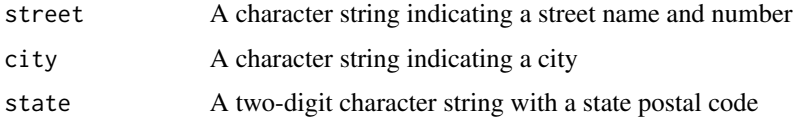

#### Value

A character string representing the Census block of the supplied address. importFrom utils URLencode importFrom httr GET stop\_for\_status

call\_geolocator\_latlon

*Call gelocator for one address with lat/lon*

#### Description

Call gelocator for one address with lat/lon

#### Usage

call\_geolocator\_latlon(lat, lon)

#### Arguments

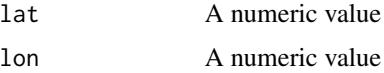

#### Value

A character string representing the Census block of the supplied lat/lon. importFrom utils URLencode importFrom httr GET stop\_for\_status

censusr *censusr: A package to download Census API data*

#### Description

The censusr package provides principally one main function: call\_census\_api allows users to pass a list of variables and a list of geographies, and returns a data\_frame with the requested data.

<span id="page-6-0"></span>

#### Description

Construct a geography request string from a FIPS Code

#### Usage

```
get_geo_url(geoid, allgeos)
```
#### Arguments

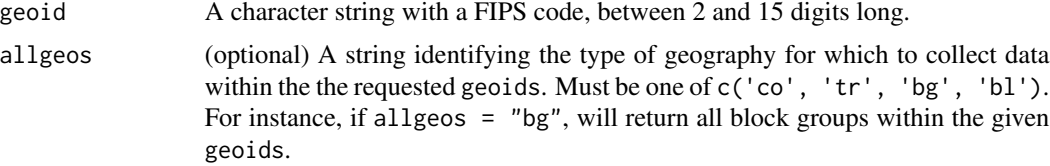

#### Value

A string with the FIPS formatted for an API request.

# <span id="page-7-0"></span>Index

aggregate\_moe, [2](#page-1-0) append\_geoid, [3](#page-2-0) call\_api\_once, [4](#page-3-0) call\_census\_api, *[4](#page-3-0)*, [4](#page-3-0) call\_geolocator, [5](#page-4-0) call\_geolocator\_latlon, [6](#page-5-0) censusr, [6](#page-5-0) censusr-package *(*censusr*)*, [6](#page-5-0)

get\_geo\_url, [7](#page-6-0)